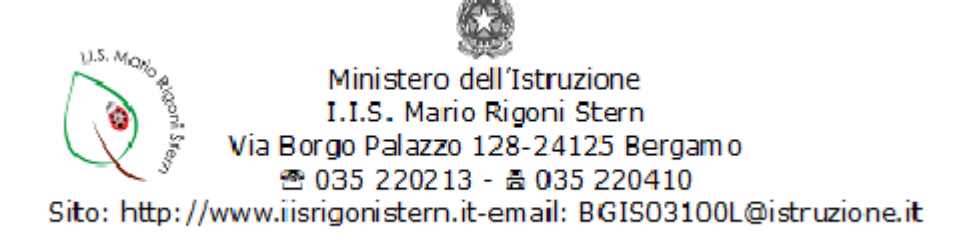

# **REGOLAMENTO COLLEGIO DOCENTI IN MODALITÀ TELEMATICA**

### **1. Norme di riferimento**

Il presente regolamento è elaborato in applicazione degli artt. 4 e 12 del Codice dell'Amministrazione Digitale (D. Lgs: 85/2005) e in ottemperanza di quanto stabilito dall' art.1 comma 1 lett, h) del DPCM 8 marzo 2020.

## **2. Tempo e ambito di applicazione**

Il presente regolamento è efficace dal 15 aprile 2020 e rimane in vigore finché non abrogato, modificato o sostituito, anche in caso di abrogazione del DPCM 8 marzo 2020. Si applica alle riunioni del Collegio Docenti.

## **3. Definizione**

La riunione si svolge in modalità telematica quando i componenti dell'organo partecipano a distanza, avvalendosi della piattaforma Google Meet ed accedendo ad essa tramite account d'Istituto (@iisrigonistern.it).

### **4. Convocazione**

La convocazione avviene tramite atto del Dirigente, trasmesso tramite circolare allegata al registro elettronico o inviata attraverso posta elettronica almeno 5 giorni prima della seduta. Le informazioni di partecipazione, contenenti il codice per accedere alla videoconferenza, sono inviate contestualmente alla convocazione o comunque in tempo utile tramite posta elettronica.

## **5 Funzione di segretario e di assistente**

Il segretario della riunione, individuato nelle forme d'uso, sarà coadiuvato da un assistente, nominato dal Presidente, che provveda al monitoraggio costante della chat e al corretto funzionamento tecnico (a titolo di esempio: chiusura di microfoni aperti, pubblicazione in chat dei link Google Form, segnalazione al presidente e al segretario delle richieste di parola).

## **6. Apposizione firme di presenza**

In apertura di seduta il presidente o il segretario pubblica nella chat della videoconferenza o invia tramite mail il link a un modulo Google denominato "FIRMA IN ENTRATA Collegio Docenti data", che viene contestualmente compilato da tutti i partecipanti. La presenza è attestata in base all'ora di compilazione del modulo.

Quando la riunione è dichiarata chiusa, il presidente o il segretario pubblica nella chat della videoconferenza o invia tramite mail il link a un modulo Google denominato "FIRMA IN USCITA Collegio Docenti data" che viene contestualmente compilato da tutti i partecipanti.

## **7. Regole di partecipazione**

Nel corso della riunione il microfono e la telecamera devono essere spenti per ridurre eventuali problemi legati alla connessione a meno che non si abbia la parola.

Ciascun partecipante deve prendere ogni precauzione per evitare l'ingresso nella stessa di terze persone.

Chi per necessità urgente e indifferibile deve lasciare per qualche minuto la riunione, deve segnalarlo scrivendo in chat INTERRUZIONE appena prima di uscire e scrivendo RIENTRO non appena ritorna davanti alla postazione. Chi è costretto a lasciare la riunione in maniera definitiva deve scrivere in chat ABBANDONO.

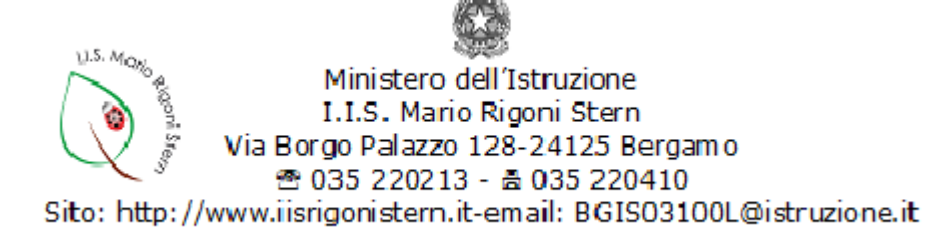

Chi vuole intervenire deve scrivere in chat CHIEDO LA PAROLA.

## **8. Modalità di votazione**

Nelle riunioni telematiche è possibile solo la votazione in forma palese.

La proposta di delibera può essere inviata ai partecipanti prima della riunione, oppure può essere elaborata nel corso della stessa. In quest'ultimo caso il testo della delibera deve essere visualizzato sullo schermo (preferibilmente), oppure nella chat, oppure esplicitato oralmente dal Dirigente.

La votazione avviene tramite la compilazione di un Google Form.

Il presidente o il segretario pubblica nella chat della videoconferenza o invia il link al modulo Google denominato "Delibera – Collegio Docenti data – numero punto ODG", che viene contestualmente compilato da tutti i partecipanti i quali dovranno inserire il proprio indirizzo mail istituzionale, nonché scegliere tra le opzioni FAVOREVOLE -CONTRARIO – ASTENUTO. I votanti riceveranno mail automatica con il report della propria votazione.

Eventuali problemi relativi alla votazione possono essere segnalati, scrivendo nella chat, soltanto prima che la votazione venga dichiarata chiusa.

Una volta dichiarata chiusa la votazione, il Presidente o il segretario accede al modulo, disabilita la funzione di accettazione delle risposte e visualizza a schermo l'esito della votazione. Nel caso il numero di votanti sia inferiore rispetto a quello delle risposte ricevute, i voti mancanti vengono conteggiati come astenuti.

#### **9. Verbalizzazione**

La verbalizzazione avverrà nelle forme consuete a cura del segretario della riunione, coadiuvato dall'assistente. Al verbale dovranno essere allegati i file di riepilogo dei Google Form utilizzati.

#### **10. Norma di chiusura**

Per quanto non stabilito dal presente regolamento si rinvia al regolamento d'Istituto già vigente sugli OOCC.